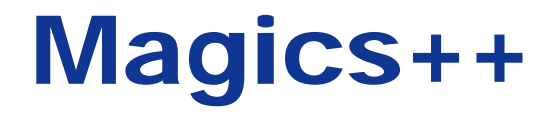

# The next generation of ECMWF's meteorological graphics library

**Stephan Siemen Sylvie Lamy-Thépaut**

**10th Workshop on Meteorological Operational Systems**

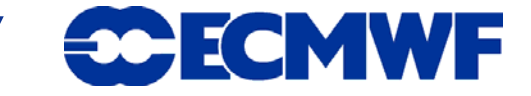

# **Contents**

- $\bullet$  **MAGICS 6.x**
- $\bullet$  **Why redesign MAGICS?**
- **The new Architecture**
- z **Contouring – Akima**
- $\bullet$ **Data formats**
- **Programming interfaces**
- $\bullet$  **Output formats**
- $\bullet$  **Lessons learned**
- **The way ahead**

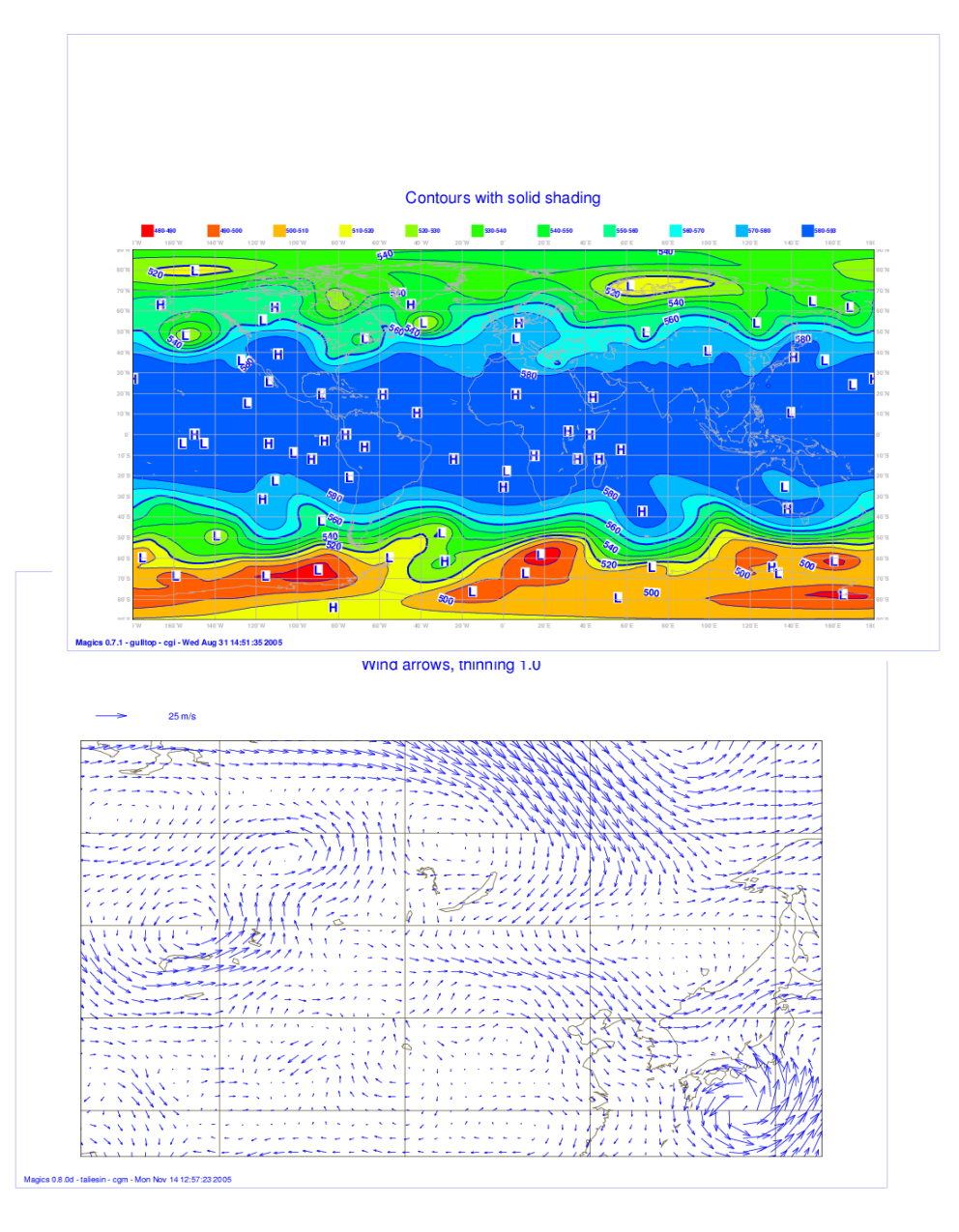

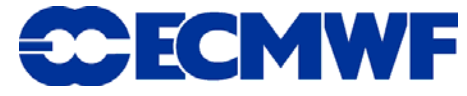

# MAGICS 6.x

- **Meteorological Applications Graphics Integrated Colour System**
- **In operational use since 1984**
- **Used by Member States and many other weather services**
- z **Used in** *Metview* **and** *Synergie*
- **Hundreds of plots are produced daily for MetOps**
- **Thousands of plots for the Web with growing demand**

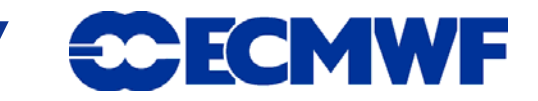

# Why redesign MAGICS?

- **20 years of code history/legacy**
- **Take advantage of recent developments in software engineering**
- **Work practice changing: from paper to web usage (e.g. formatting text)**
- **New architecture allows more interactivity for users with Metview and formats such as SVG**
- **GNU** *configure* **simplifies installation and allows shared libraries to be built**
- **MAGICS 6.x way of handling pointers is not working on IA64/AMD64 bit platforms**

### **But ensure backwards compatibility!**

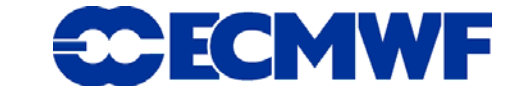

# Compatibility – Fortran example

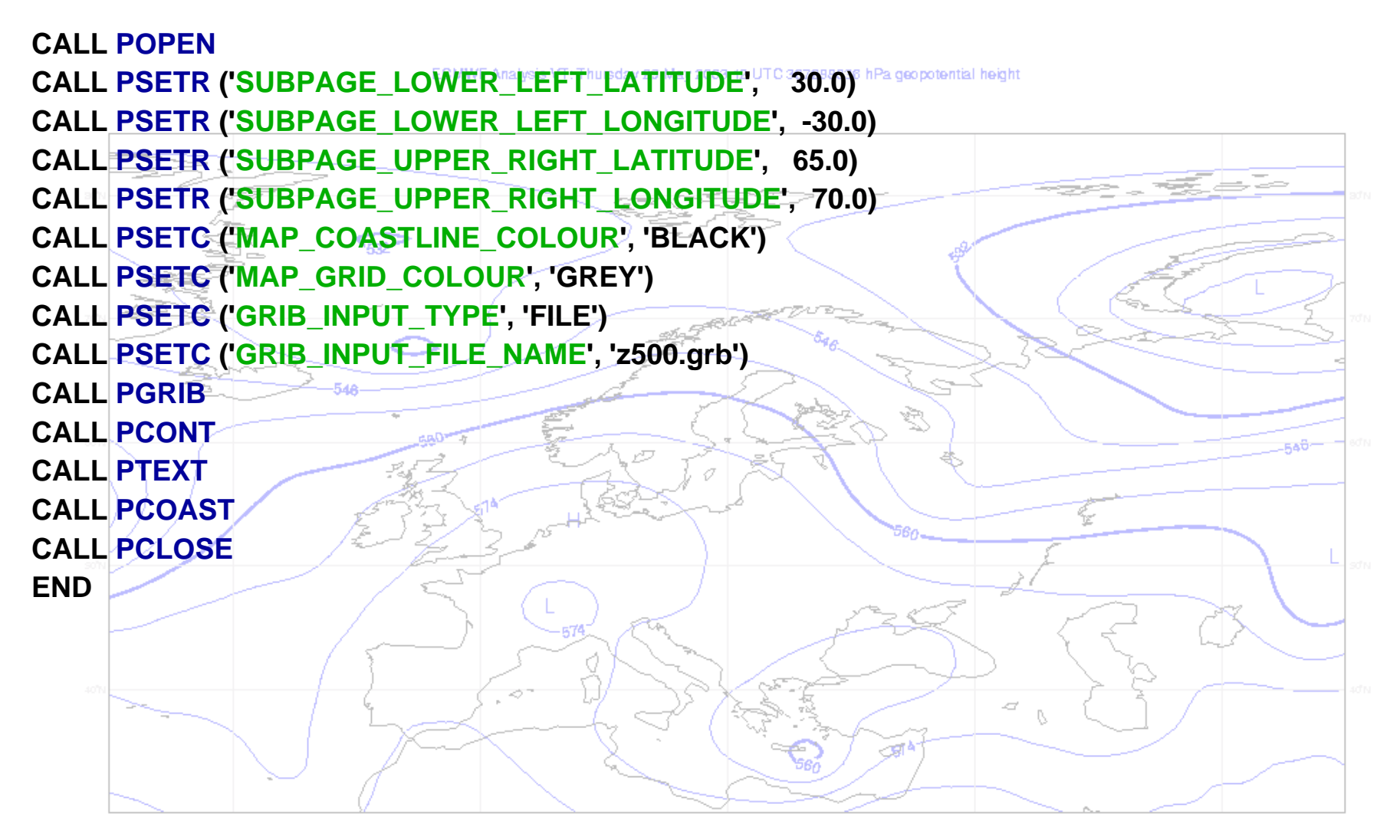

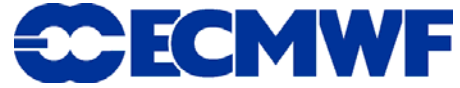

### Magics++ - how the user sees it

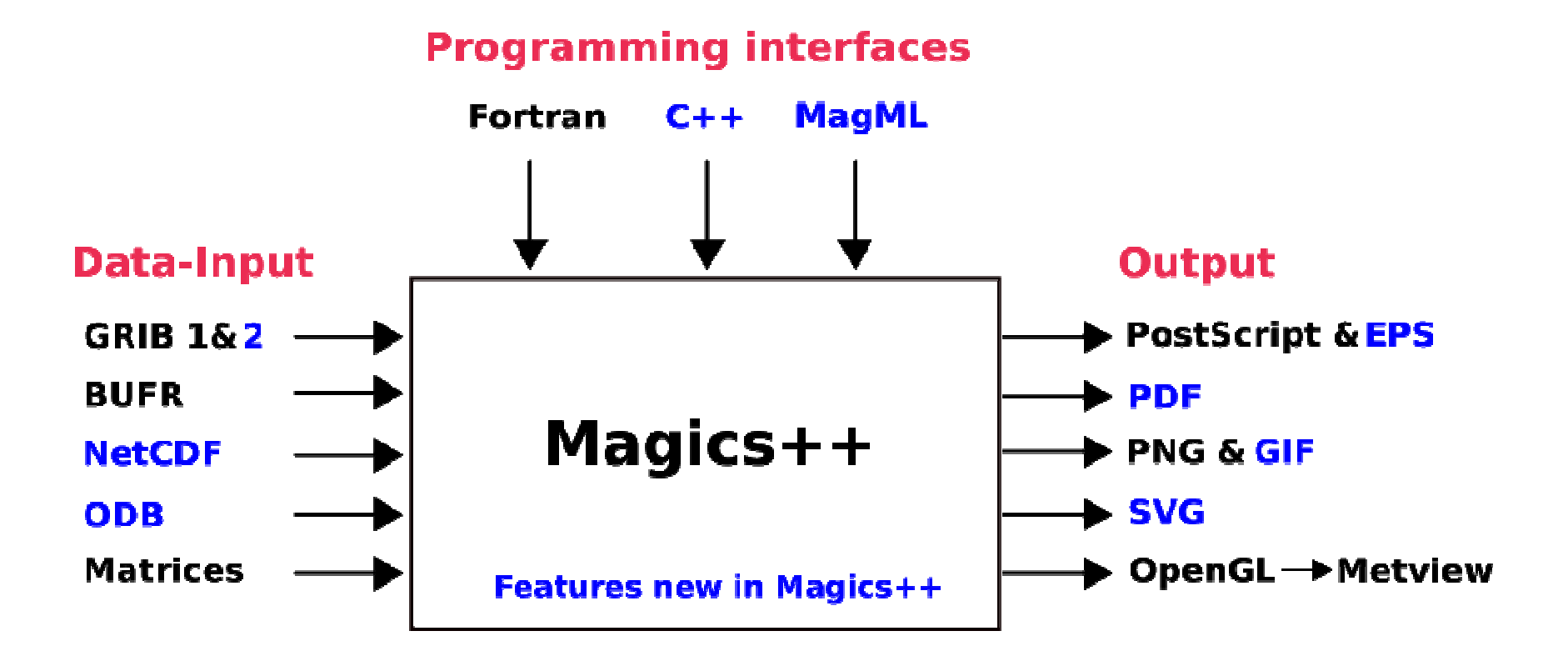

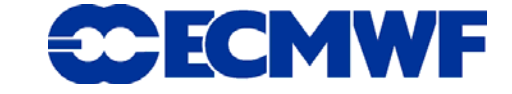

# The new architecture (1)

- **Object-oriented architecture, where objects have a meteorological meaning (e.g.** *EPSgram***)**
- **Magics++ objects are defined in XML so that code and documentation are produced automatically**
- Standard C++ features such as the *STL* and well-known **design patterns make Magics++ more portable and easier to optimise**
- **More user control over the resolution of contouring and coastlines**
- **Allows clearer warning and error messages**

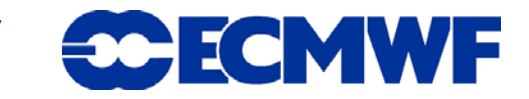

# The new architecture (2)

- **Easier to implement a new data format or add a driver**
- **XML based formats for descriptions of titles and symbols is convenient and allows users to change these without recompiling the library**

**MAGICS 6.x:**

**3 & pot temp & potential temperature & 1.0 & 0.0 & K & deg k & 5.0 & 0 & 0 & & PT &**

```
Slide 8
vector1='0' vector2='0'
<centre code='98'>
Magics++:<table code='128'>...<param code='3'
                      short_title='pot temp'
                      long_title='potential temperature'
                      scaling='1.0' offset='-0.0'
                      original_unit='K' derived_unit='deg k'
                      contour_interval='5.0' />
```
**…**

# Contouring - Akima

- **Successful implementation of Akima algorithms, as presented at last Workshop**
- z **Algorithms developed by Hiroshi Akima - documented in the ACM Transactions on Mathematical Software**
- z **INPE/CPTEC (Brazil) has been implementing a C++ version**
- **Algorithms handle gridded and scattered data**
- **Speed and accuracy are configurable by the user, although Magics++ will always choose sensible automatic values by default**

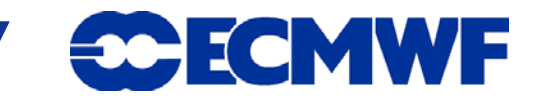

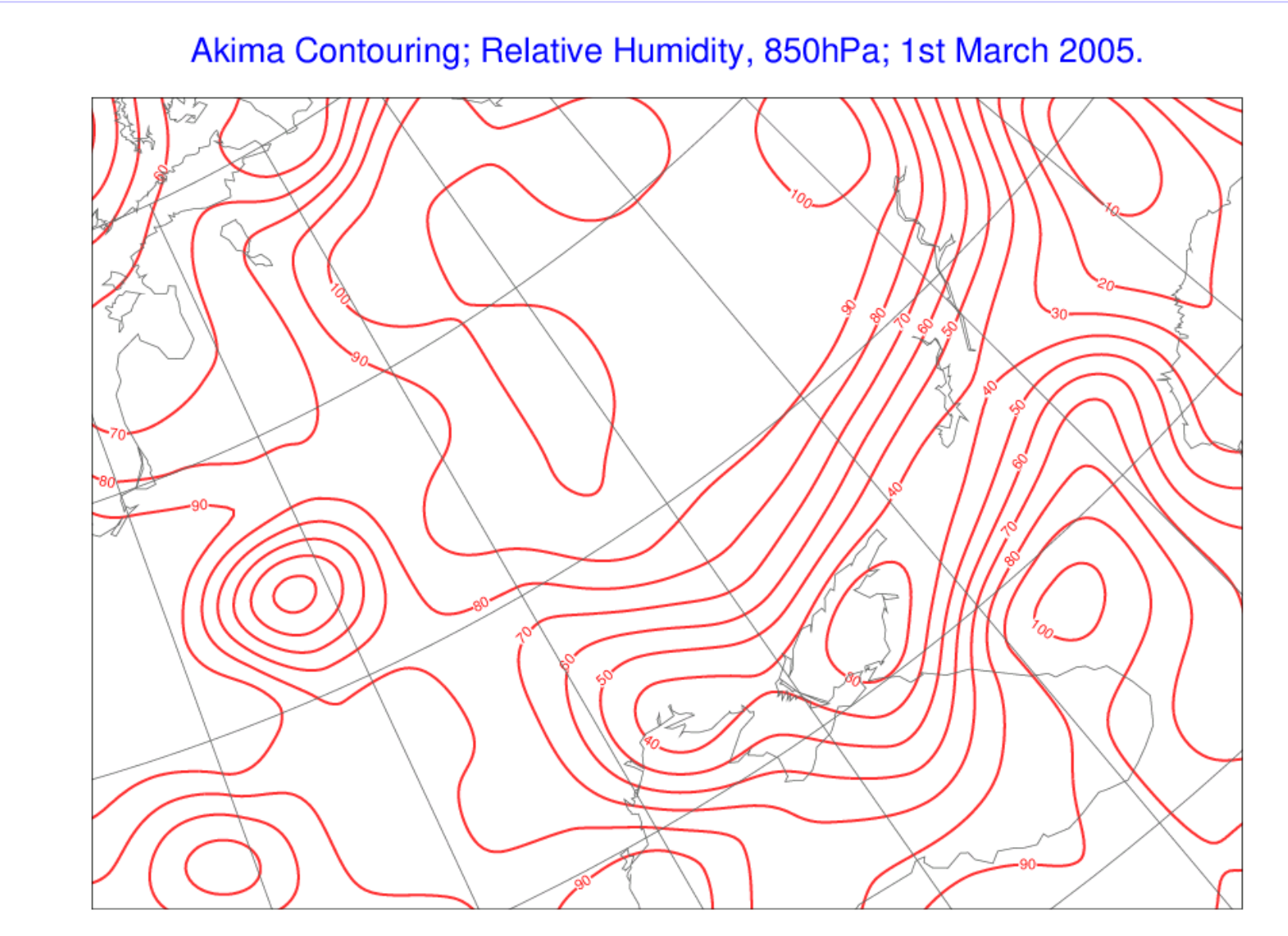

Magics 0.8.0d - guiltop - cgi - Mon Nov 14 15:48:42 2005

**10th Workshop on Meteorological Operational Systems**

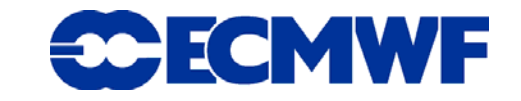

# Data formats

- **Grib versions 1 & 2 are supported through new ECMWF GribAPI library**
- **NetCDF support added**
- **Observations no longer only read from BUFR**
- **Magics++ supports the retrieval of data through ECMWF's** *Observational DataBase* **(ODB)**
- **ODB request can be sent from Magics++ and instantly plotted**
- **The high data volume of the ODB is challenging, especially for interactive usage**
- **Slide 11• Magics++ can easily be extended to access other databases**

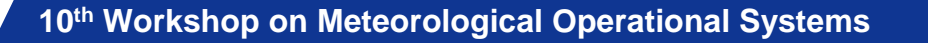

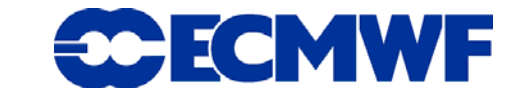

# **Magics++ and ODB example**

Odb Access (400000 points)

Odb Database:odb://igraine/bigtmp/odb\_data/ECMA.amsub/ECMA

select lat, Ion, obsvalue from hdr, body where obsvalue is not null

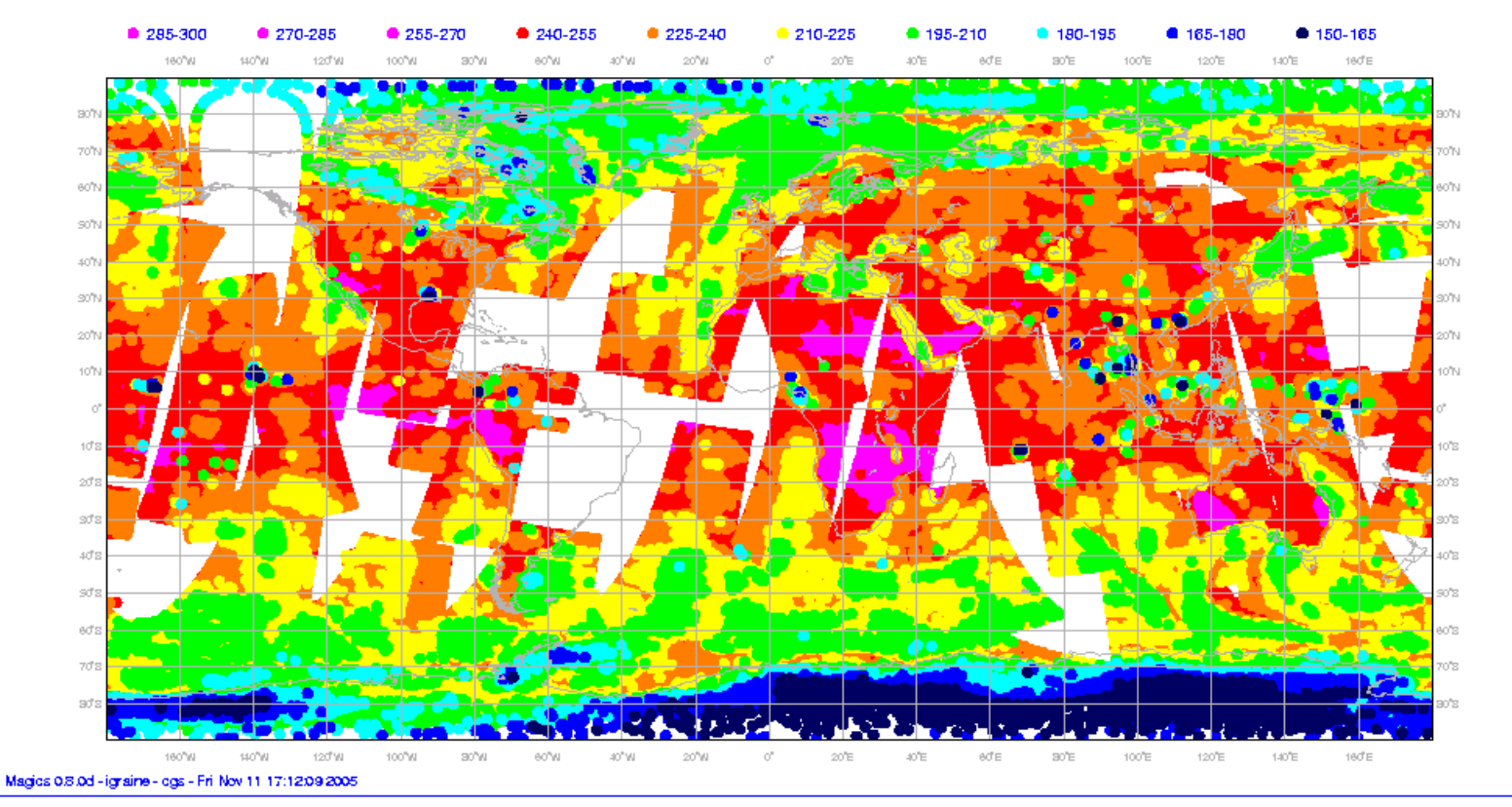

10<sup>th</sup> Workshop on Meteorological Operational Systems

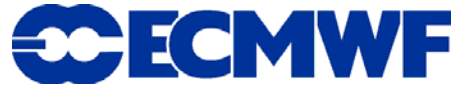

# Programming Interfaces

- Definitions of Magics++ plots can be written in Fortran, **C/C++ and MagML (XML)**
- Procedural (Fortran/C) and object-oriented (C++, MagML)
- **The simple API for Fortran with its** *parameter* **concept stays – with a few default values changed**
- **Aim is to plot meteorological data as simply as possible with meaningful automatic scaling and title**

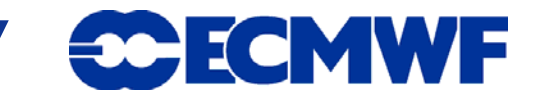

# MagML

- XML based format to describe Magics++ plots
- $\bullet$ **Descriptive, not procedural**
- **No need for (re-)compilation**
- $\bullet$ *MagML\_Interpreter* **program processes a MagML file**
- $\bullet$ **Interpreter can be easily called in user code**
- z **Description is very different from Fortran API – more closely reflecting the internal structure of Magics++**
- **Can be integrated into more complex XML request**  $\blacktriangle$  **descriptions**  $\rightarrow$  **see "plot on demand"** demo

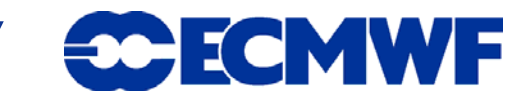

# MagML example (1) – the code

**<magics>**

**<page format='a4' orientation = 'landscape' >**

#### **<subpage>**

**<mapview>** 

**<cylindrical>**

**<corners min\_longitude='-20' min\_latitude='20' max\_longitude='30' max\_latitude='60' />**

**</cylindrical>**

**</mapview>**

**<coastlines>**

**<coast>**

```
<colour> grey </colour>
```
**</coast>**

**</coastlines>**

**<layer>**

**<grib path = '/path\_to\_data/z500.grb' /> <contour/>**

#### **</layer>**

**<text font ='***Times-Roman***' >This is an MAGML Demo Plot**

**<colour> avocado </colour>**

**</text>**

**</subpage>**

**</page>**

**</magics>**

**10th Workshop on Meteorological Operational Systems**

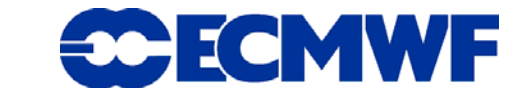

# MagML example (2) - the output

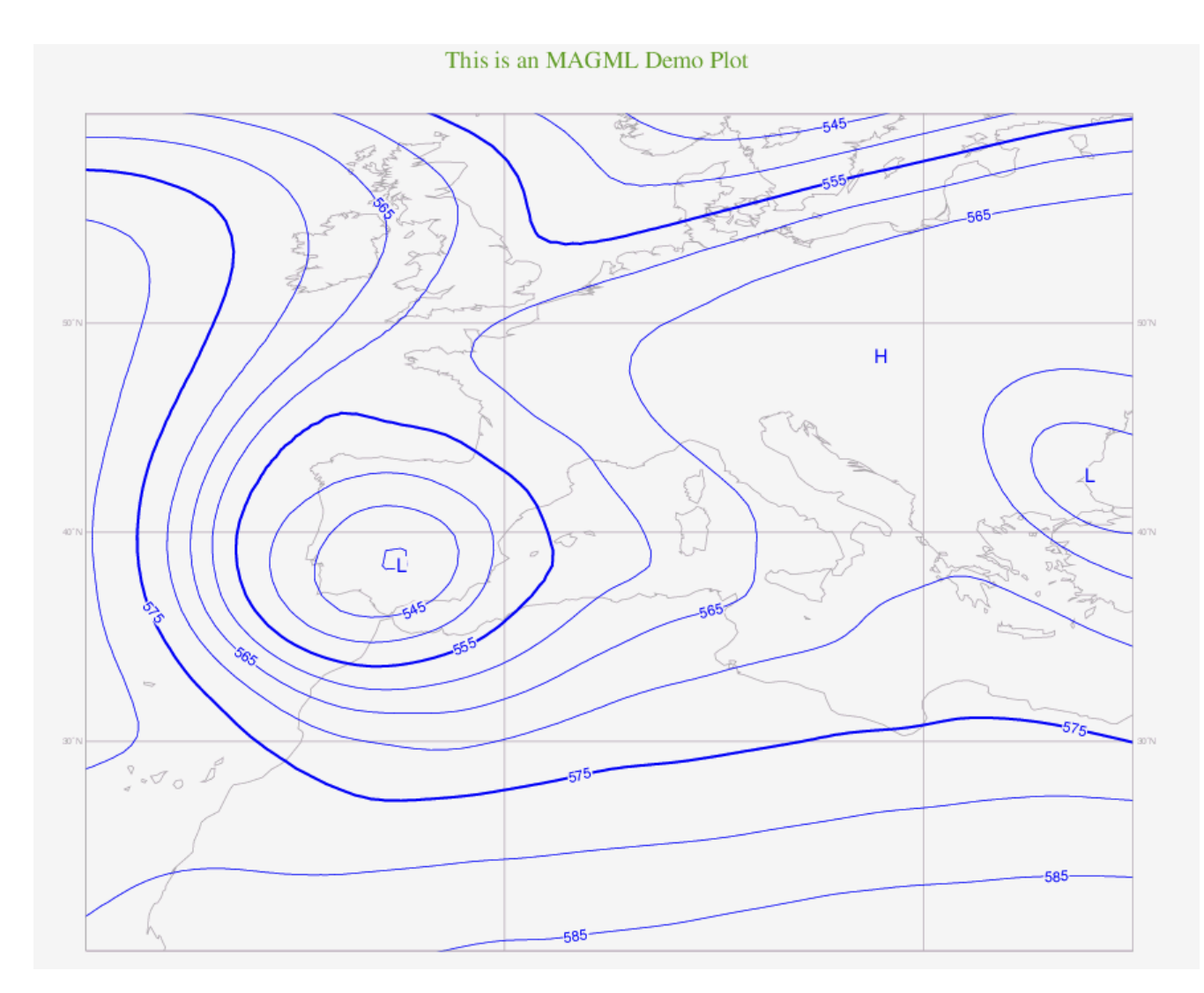

10<sup>th</sup> Workshop on Meteorological Operational Systems

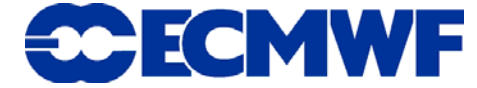

## Output formats

- **In a single run Magics++ can produce multiple output formats to save computing time (calculations are only performed once)**
- **New object-oriented architecture allows easy implementing of new output drivers**
- **PostScript driver extended to output PDF and EPS**
- z **Magics++ uses** *GD* **to produce GIF, PNG and JPEG (much faster than with** *ImageMagick***'s** *convert)*
- **GIFs can be animated**

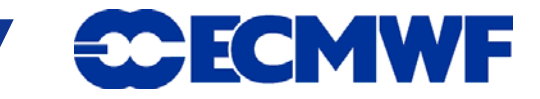

### Multiple output formats - example

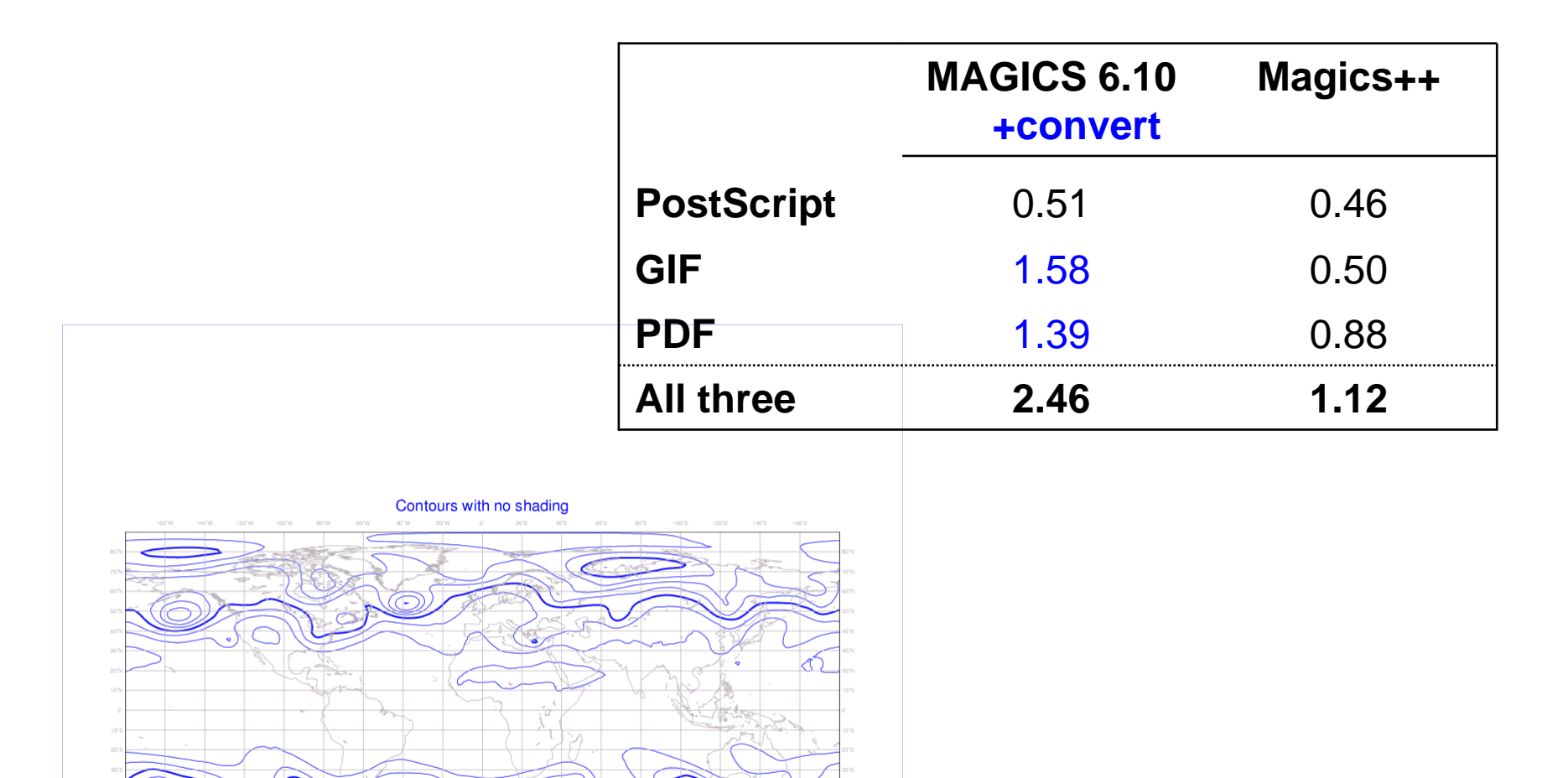

**10th Workshop on Meteorological Operational Systems**

Magics 0.8.0d - gulltop - cgi - Mon Nov 14 14:32:25 2005

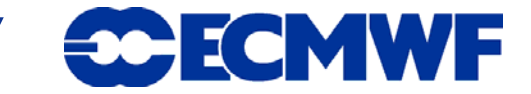

## Output formats - SVG

- **SVG is an XML based vector graphics format for the web**
- **Supports interaction with user to enable navigation through a plot**
- **Problem is the support of SVG in web browsers (differences in scripting and font sizes)**
- **The hope of the last workshop that SVG would be much better supported by now has not materialised**
- **Driver can easily be adapted to support any other future XML based vector graphics format (e.g. MS WVG/Avalon)**

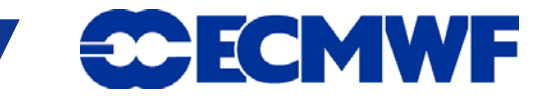

# Future benefits for Metview

- $\bullet$ **Magics++ and Metview will both use C++**
- $\bullet$ **More input and output formats**
- $\bullet$  **More interactivity for users**
	- •**toggle contour labels, shading, HiLo**
	- •**change quality of contours/coastlines**
- $\bullet$  **Better display through the new OpenGL driver**
	- •**higher quality text**
	- •**improved import of graphics**
- $\bullet$ **Generate MagML for plot-on-demand (web)**

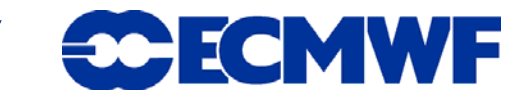

# **Magics++ in Metview**

### **Point selection**

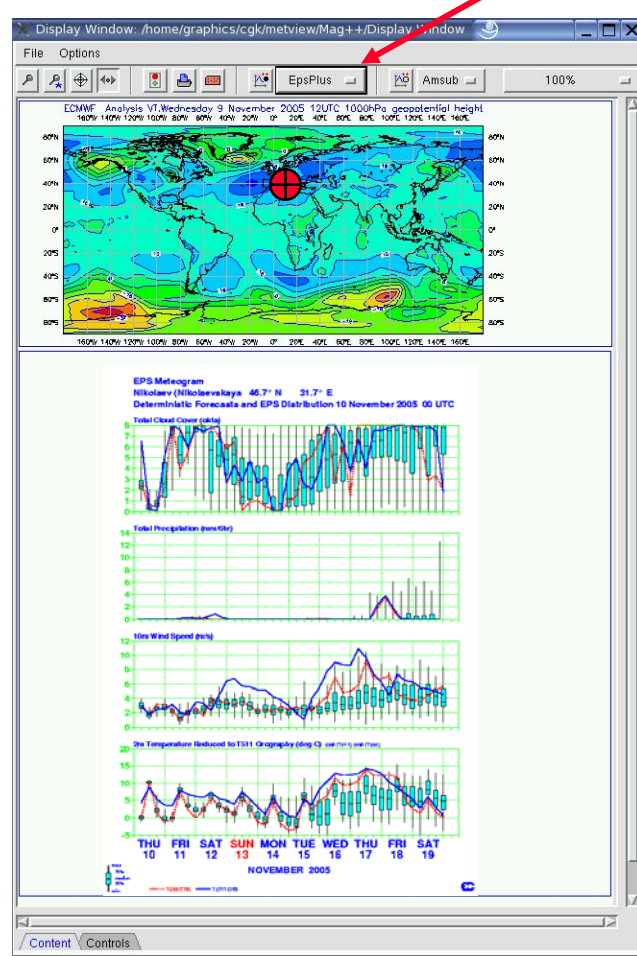

### **Area selection**

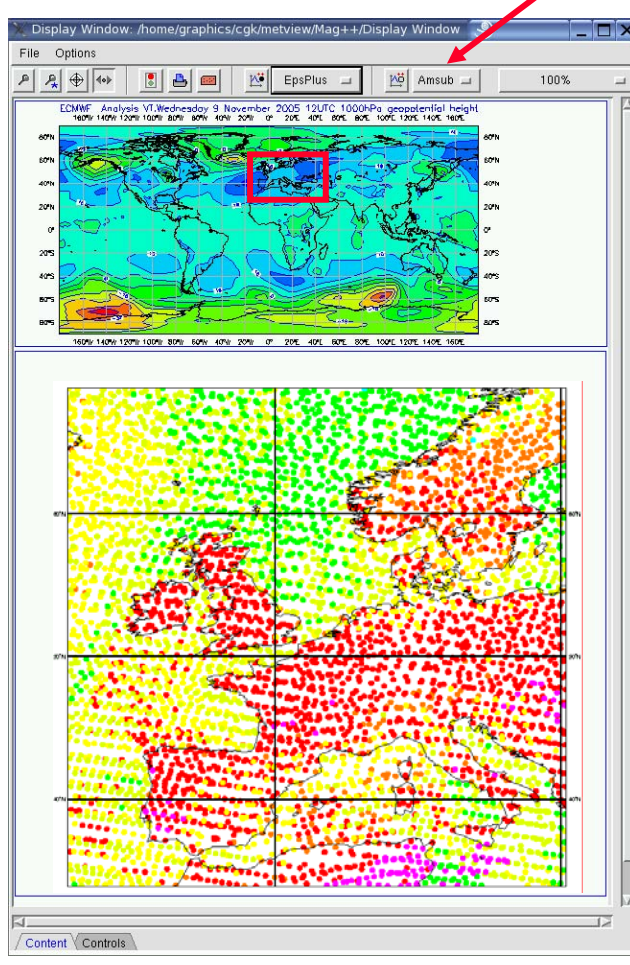

10<sup>th</sup> Workshop on Meteorological Operational Systems

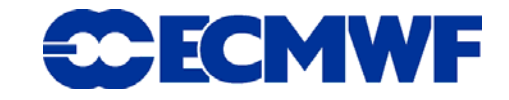

### Lessons learned

- **Using XML for the description of objects and configuration has made Magics++ very flexible and stable**
- **Choice of STL container can affect the performance a lot**
- z **C++** *exceptions* **are not working with Fortran inside static libraries**
- z **Converting from** *ClearCase* **to** *Perforce* **for version control was a big improvement**
- **Limit the number of third-party dependencies**
- **Benefit of automated test suite with HTML output (various platforms / ECMWF** *SMS***)**

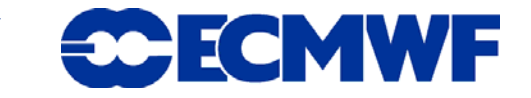

# The way ahead (1)

- **Magics++ was already used for the ERA-40 catalogue ('PNETCDF') and is being tested at ECMWF for web requests through MagML**
- Nov. 2005: Internal release of Magics++ 1.0 in ECMWF
- z **Version on** *ecgate***, to test for Member States, follows shortly**
- **Followed by external webpage**

*http://www.ecmwf.int/publications/manuals/magics*

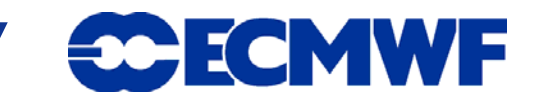

# The way ahead

- $\bullet$  **Implementing further interactive features in SVG output**
- **Release of external version second half 2006**
- **Integrate Magics++ into Metview and extend Metview to take advantage of new features (i.e. interactivity)**
- Consider using GIS data in Magics++ (see Working **Group)**

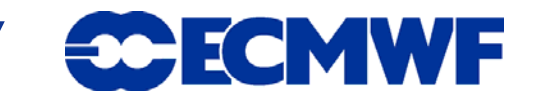

# **Overview**

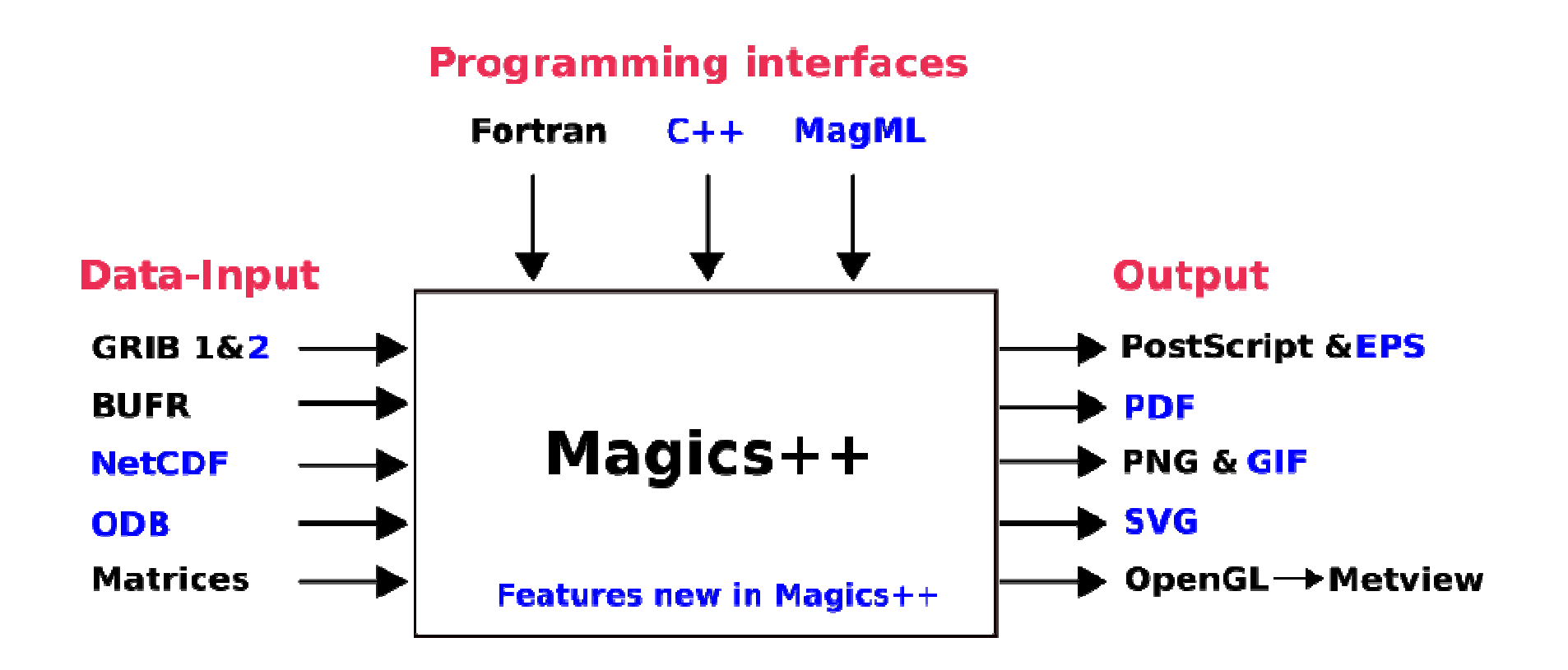

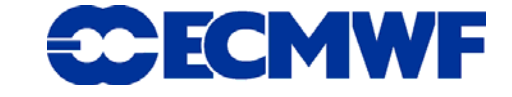